# Extreme quantum mechanics in MATLAB

Ilya Kuprov, University of Southampton

#### What is quantum mechanics?

- A mathematical description of reality at small scales
- All that is knowable about a system is contained in one function
- Squared amplitude of that function is probability density

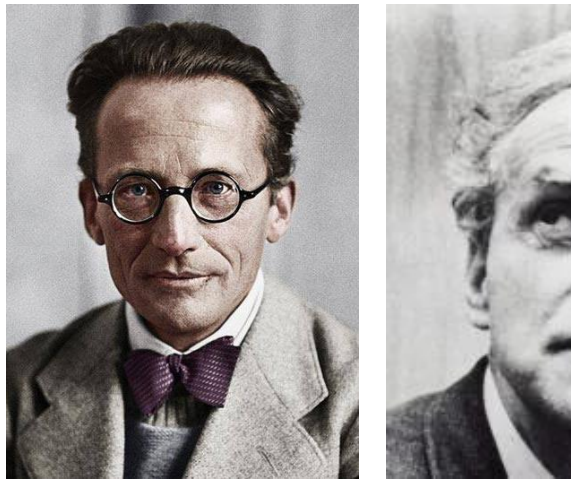

Schrödinger

Paul

Dirac

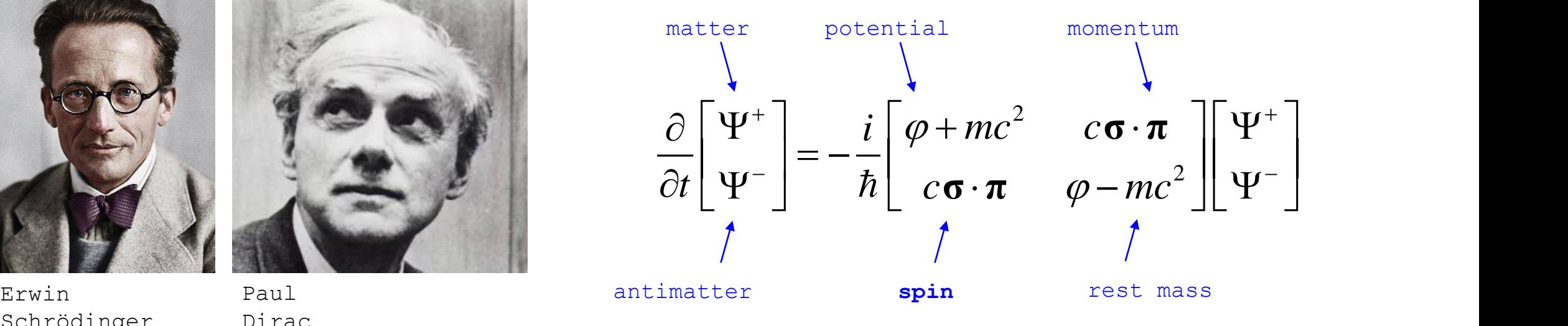

## What is spin?

- A relativistic symmetry that gives charged particles a magnetic moment
- No classical analogue, mathematically similar to angular momentum
- Responsible for most magnetic properties of matter

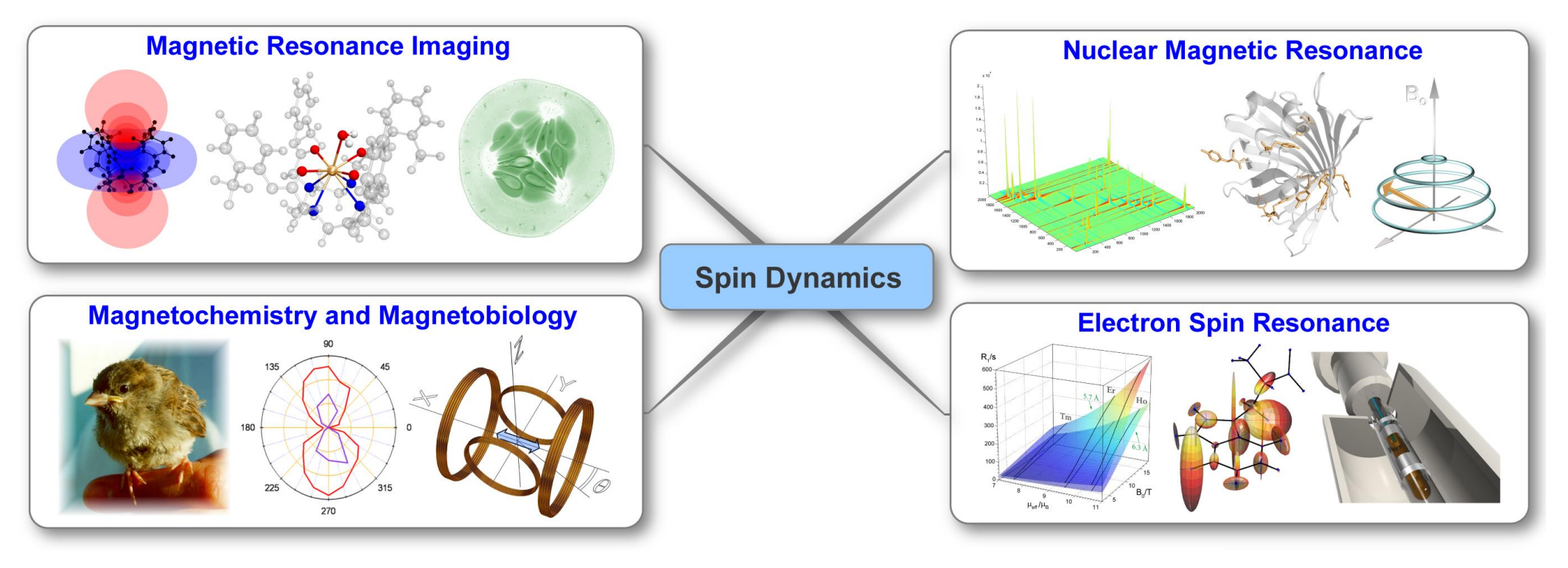

## Magnetic resonance industry

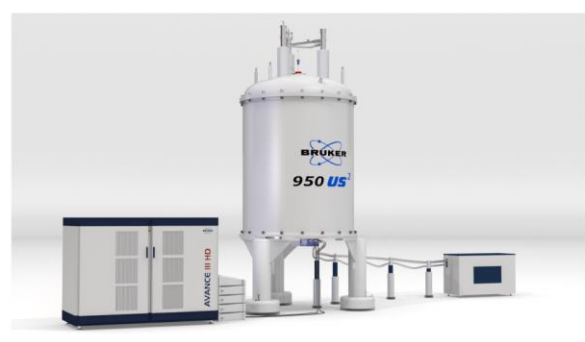

"By 2020, nuclear magnetic resonance (NMR) spectrometry is likely to lead the spectroscopy market in terms of annual revenue, which is expected to reach approximately \$1.7 billion worldwide.'

Transparency Market Research Report, Aug 2014

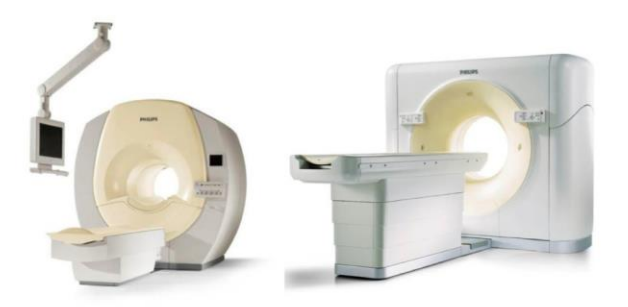

"Estimates suggest that the global MRI market was worth about £4.3 billion in 2010 and is expected to grow to around £6.2 billion by 2015, equivalent to an annual growth of 7.7% a year."

Oxford Economics Report, Nov 2012

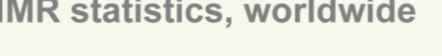

Number of instruments at research organizations: ~16,000 Number of instruments at industrial companies:  $~17,000$ Market capitalization of \$78.5B the three major vendors: Number of academic  $~55,000$ publications in 2014:

#### **MRI statistics, worldwide** Number of instruments at research organizations:  $~23,000$ Number of instruments  $~1,000$ at medical institutions: Market capitalization of the five major vendors: \$4.65T Number of academic publications in 2014:  $~1000$

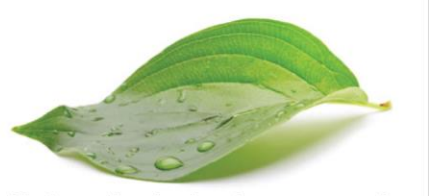

Photosynthesis involves generation of spin-correlated radical pairs.

DOI: 10.1038/nature06834

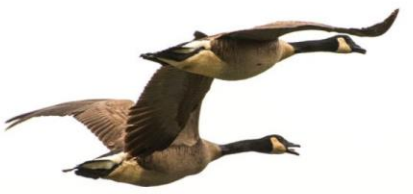

Birds use a spin-selective chemical reaction to sense the direction of the Earth's magnetic field.

DOI: 10.1021/bi060330h

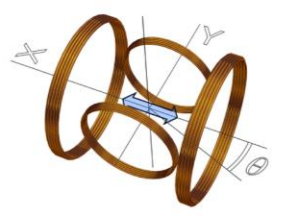

Spin is at the core of every magnetic interaction and every technology that uses magnetism.

DOI: 10.1063/1.2010287

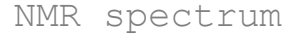

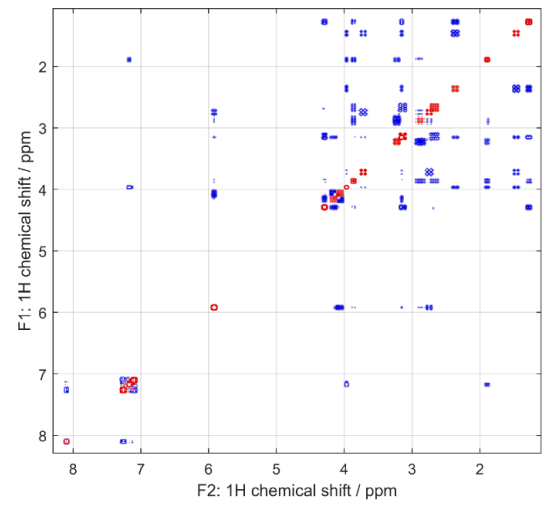

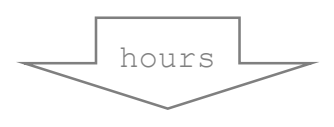

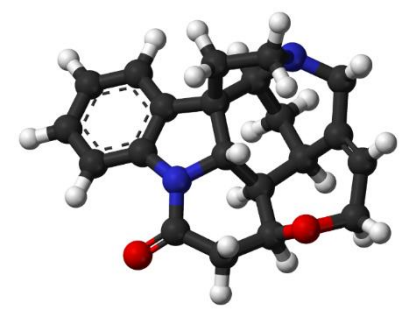

molecular structure

## Magnetic resonance simulations

quantum degrees of freedom  $\hat{\rho}$  matrix of probabilities  $\hat{\rho}$ *H* matrix of energies  $\hat{H}$ sizeable (dim  $> 10<sup>3</sup>$ ) and very sparse complex matrices

equation of motion

 $\hat{\phi}(t) = -i \left| \hat{H}(t), \hat{\rho}(t) \right|$ *t*  $\rho(t) = -i | H(t), \rho(t) |$  $\frac{\partial}{\partial t} \hat{\rho}(t)$  =  $-i \Big[ \hat{H}\big(t\big), \hat{\rho}\big(t\big) \Big]$ 

Liouville - von Neumann equation

(basically Schrödinger equation for ensembles)

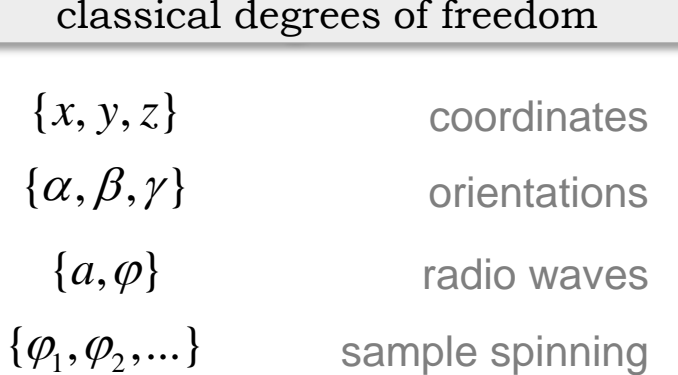

+ conformations, concentrations, *etc.*

equation of motion

*spatial derivative operators are turned into matrices using finite difference approximations*

 $\frac{d}{dt} p(...) = -div \left[ flux \left[ p(...) \right] \right]$  qu  $\partial$  ( )  $\Gamma$  ( = $\frac{\partial}{\partial t} p(...) = -div \Big[ flux \Big[ p(...) \Big]$  qu

#### Fokker-Planck equation

(probability balance with a great number of special cases)

quantum degrees of freedom  $\bigotimes$  degrees classical of freedom  $\dim \sim 1000$   $\dim \sim 100 \times 100 \times 100$ 

 $\dim \sim 1000 \times 100 \times 100 \times 100$ 

Principal problem: sum-of-direct-products-times-a-vector (can just about store the vector).

Polyadic object in MATLAB

A sum of matrix krons acting on a vector:

$$
\left(\alpha \left[\mathbf{A} \otimes \mathbf{B} \otimes \ldots\right] + \beta \left[\mathbf{C} \otimes \mathbf{D} \otimes \ldots\right] + \ldots\right) \mathbf{x}
$$
\n
$$
\uparrow
$$
\n
$$
\uparrow
$$
\n
$$
\uparrow
$$
\n
$$
\uparrow
$$
\n
$$
\uparrow
$$
\n
$$
\uparrow
$$
\n
$$
\uparrow
$$
\n
$$
\downarrow
$$
\n
$$
\downarrow
$$
\n
$$
\downarrow
$$
\n
$$
\downarrow
$$
\n
$$
\downarrow
$$
\n
$$
\downarrow
$$
\n
$$
\downarrow
$$
\n
$$
\downarrow
$$
\n
$$
\downarrow
$$
\n
$$
\downarrow
$$
\n
$$
\downarrow
$$
\n
$$
\downarrow
$$
\n
$$
\downarrow
$$
\n
$$
\downarrow
$$
\n
$$
\downarrow
$$
\n
$$
\downarrow
$$
\n
$$
\downarrow
$$
\n
$$
\downarrow
$$
\n
$$
\downarrow
$$
\n
$$
\downarrow
$$
\n
$$
\downarrow
$$
\n
$$
\downarrow
$$
\n
$$
\downarrow
$$
\n
$$
\downarrow
$$
\n
$$
\downarrow
$$
\n
$$
\downarrow
$$
\n
$$
\downarrow
$$
\n
$$
\downarrow
$$
\n
$$
\downarrow
$$
\n
$$
\downarrow
$$
\n
$$
\downarrow
$$
\n
$$
\downarrow
$$
\n
$$
\downarrow
$$
\n
$$
\downarrow
$$
\n
$$
\downarrow
$$
\n
$$
\downarrow
$$
\n
$$
\downarrow
$$
\n
$$
\downarrow
$$
\n
$$
\downarrow
$$
\n
$$
\downarrow
$$
\n
$$
\downarrow
$$
\n
$$
\downarrow
$$
\n
$$
\downarrow
$$
\n
$$
\downarrow
$$
\n
$$
\downarrow
$$
\n
$$
\downarrow
$$
\n
$$
\downarrow
$$
\n
$$
\downarrow
$$
\n
$$
\downarrow
$$
\n
$$
\downarrow
$$
\n

A *short* sum of krons of *small* matrices! Times a vector…

$$
\dim[\mathbf{A}] = 1000
$$
\n
$$
\dim[\mathbf{A}(x)\mathbf{B}] = 10^6
$$
\n
$$
\dim[\mathbf{A}(x)\mathbf{B}] = 10^6
$$
\n
$$
\dim[\mathbf{V}] = 10^6
$$
\n
$$
\dim[\mathbf{V}] = 1000
$$
\n
$$
\dim[\mathbf{V}] = 1000
$$
\n
$$
\dim[\mathbf{V}] = 1000
$$
\n
$$
\dim[\mathbf{V}] = 1000
$$
\n
$$
\dim[\mathbf{V}] = 1000
$$
\n
$$
\dim[\mathbf{V}] = 1000
$$
\n
$$
\dim[\mathbf{V}] = 1000
$$
\n
$$
\dim[\mathbf{V}] = 1000
$$
\n
$$
\dim[\mathbf{V}] = 1000
$$
\n
$$
\dim[\mathbf{V}] = 1000
$$

+ various technicalities: sums, products by scalars, *etc.*

% Bring forward n-th dimension dims=1:numel(x dims); dims(n)=[]; dims= $[n, \text{dims}]$ ;  $x = \text{permute}(x, \text{dims})$ ;

% Unroll other dimensions  $x =$ reshape(x), [col dims(n), numel(x)/col dims(n)]);

% Run multiplication and update dimension map  $x=Q{\text{mats-n+1}}*x; x \text{ dims}(n)=row \text{ dims}(n);$ 

% Roll other dimensions back up  $x =$ reshape( $\frac{d}{dx}[x], [row \text{ dims}(n),x]$  dims(dims(2:end))]);

% Put the current dimension back  $x =$ ipermute $(x, \text{dims})$ ;

**>> A=randn(1000); B=randn(200); C=randn(500); >> H=polyadic({{A,B,C}})**

**H =** 

**100000000×100000000 polyadic array with properties:**

```
cores: {{1×3 cell}}
prefix: {}
suffix: {}
```
**>> cheap\_norm(H)**

**ans =**

**5.4739e+07**

**>> tic; (H+H')\*rand(1e8,1); toc Elapsed time is 9.662600 seconds.**

## Polyadic object in MATLAB

Addition is implemented as buffering of terms:

$$
A \otimes B + C \otimes D \otimes E + \dots \qquad \Longleftrightarrow \qquad \{ \{A, B\}, \{C, D, E\}, \dots \}
$$

The buffer is replayed every time an action on a vector is needed:

$$
(\alpha [\mathbf{A} \otimes \mathbf{B} \otimes \ldots] + \beta [\mathbf{C} \otimes \mathbf{D} \otimes \ldots] + \ldots) \mathbf{x} = \alpha [\mathbf{A} \otimes \mathbf{B} \otimes \ldots] \mathbf{x} + \beta [\mathbf{C} \otimes \mathbf{D} \otimes \ldots] \mathbf{x} + \ldots \qquad \qquad \frac{2.1 \pm 0.3 \pm 0.3
$$

The same applies to pre- and post-multiplication:

$$
\mathbf{P}_{1} \cdot \dots \cdot \mathbf{P}_{N} \cdot \left[ \mathbf{A} \otimes \mathbf{B} + \mathbf{C} \otimes \mathbf{D} \otimes \mathbf{E} + \dots \right] \cdot \mathbf{Q}_{1} \cdot \dots \cdot \mathbf{Q}_{M}
$$
  
\n
$$
\{\mathbf{P}_{1}, \dots, \mathbf{P}_{N}\} \{\{\mathbf{A}, \mathbf{B}\}, \{\mathbf{C}, \mathbf{D}, \mathbf{E}\}, \dots \} \{\mathbf{Q}_{1}, \dots, \mathbf{Q}_{M}\}
$$

*A Matlab object that pretends to be a matrix.*

Result: *massive reduction in memory and CPU time (can skip unit matrices).*

A. Allami, M.G. Concilio, P. Lally, I. Kuprov, *Science Advances*, 2019, 5(7), eeaw8962.

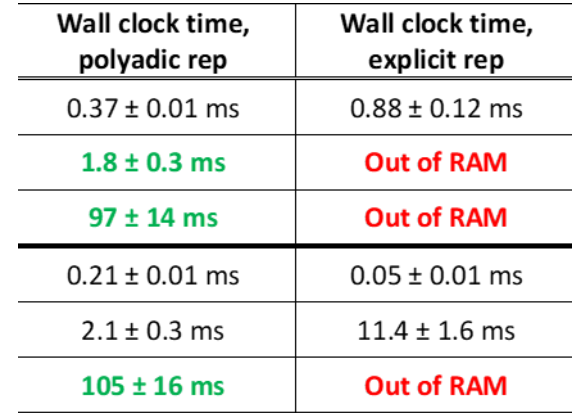

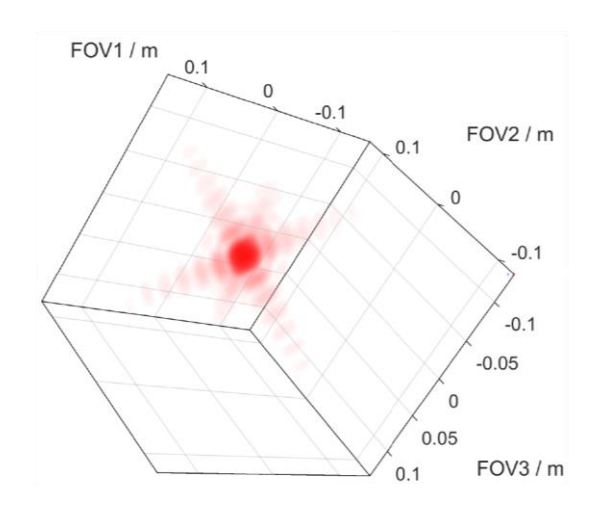

## MRI simulation using polyadics

Result: arbitrary spatial dynamics with quantum mechanical description of spin.

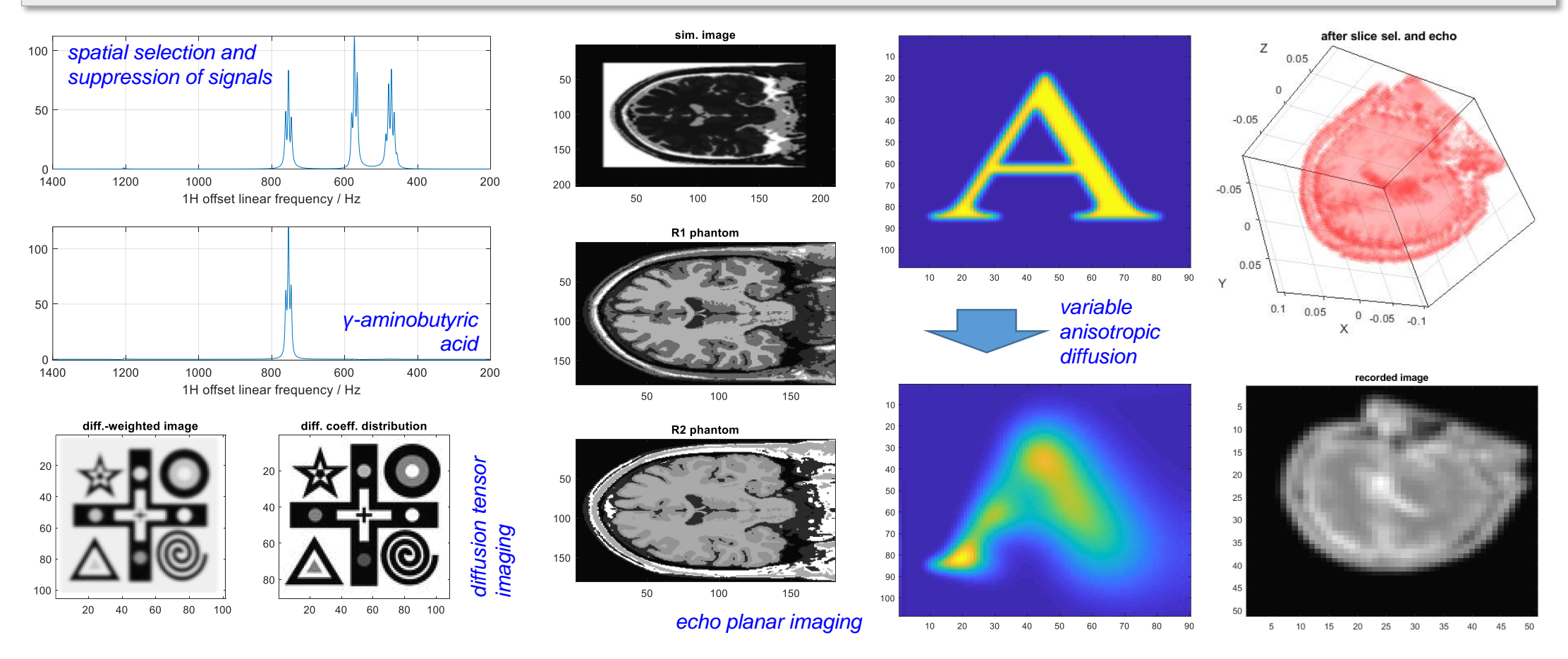

A. Allami, M.G. Concilio, P. Lally, I. Kuprov, *Science Advances*, 2019, 5(7), eeaw8962.

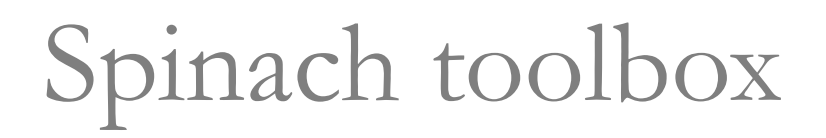

- Magnetic resonance theory library for **large-scale** timedomain simulation work
- All types of magnetic resonance (NMR, EPR, MRI, DNP, PHIP, SQUID, *etc.*)
- Over 600 pages of docs and tutorials, over 100 real-life simulation examples
- Well-annotated open-source code, clear variable names, informative error messages
- Parallel processing, GPU support, tensor structured object support
- Over 50 developers and contributors, 12 years of full-time programming

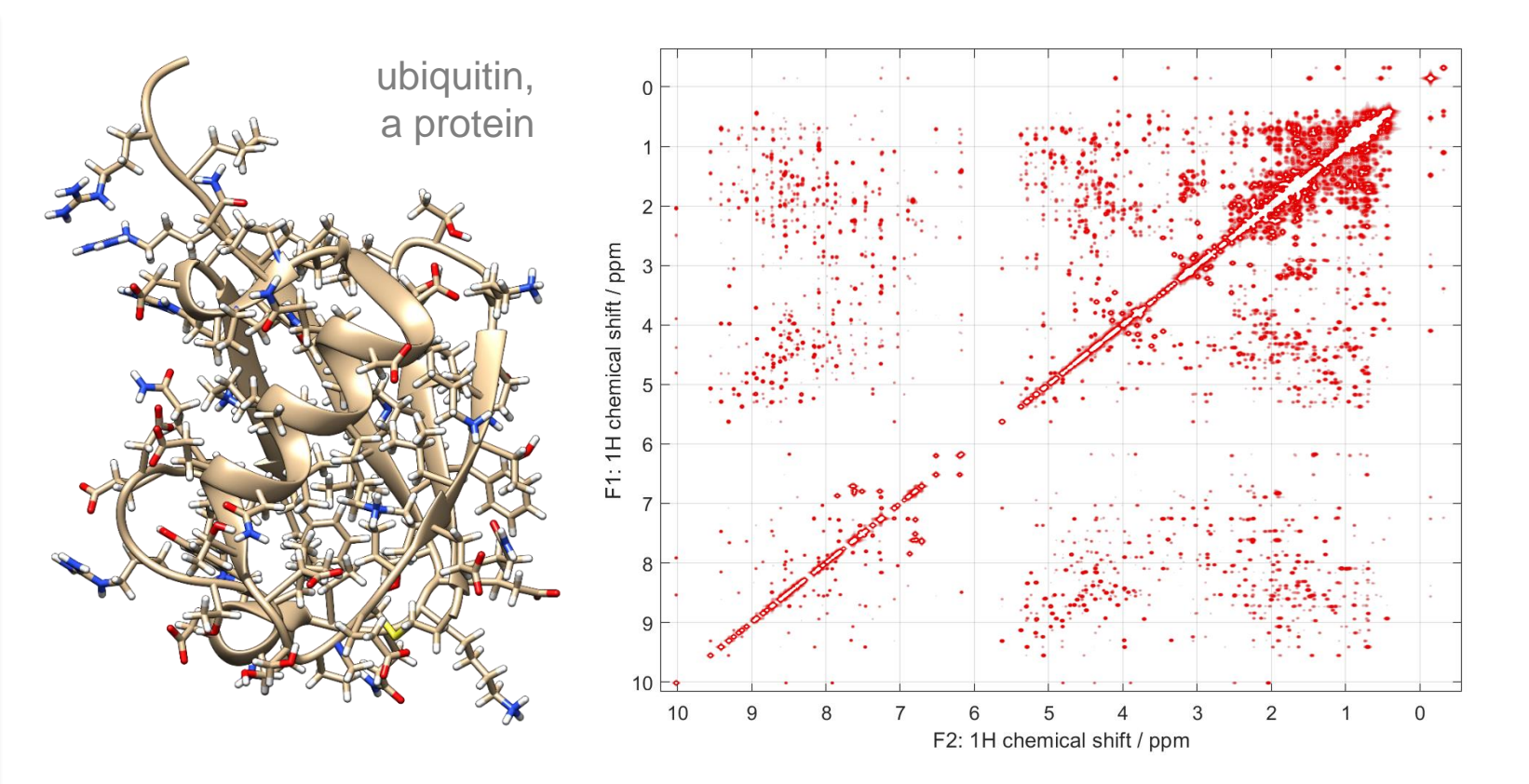

*+ kinetics, diffusion, hydrodynamics, spatial encoding, off-resonance soft pulses, etc.*

#### Parallelisation strategies

• Some strategies are trivial (parfor over ensembles, *etc.*)

 $\hat{\rho}(t)$ 

thread 1 thread 2

thread k

• SPMD permits more sophisticated techniques

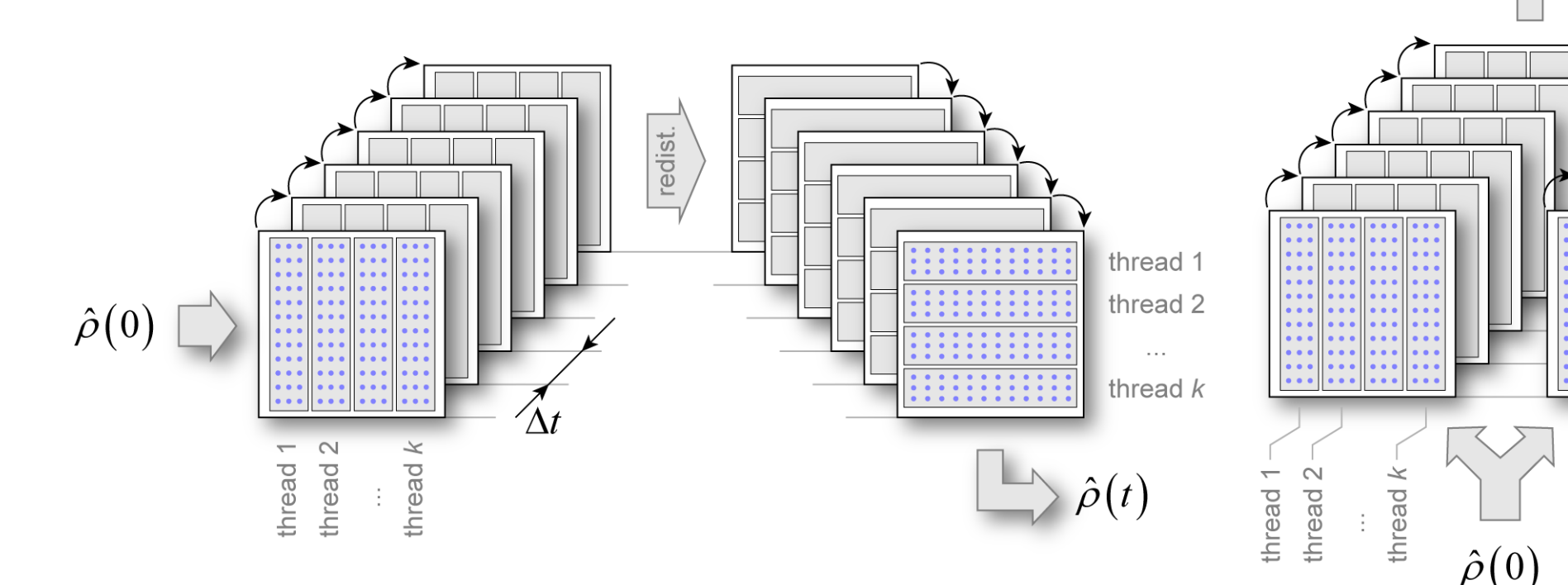

L.J. Edwards, I. Kuprov, *Journal of Chemical Physics*, 2012, 136(4), 044108.

### Nested switchable parallelisation

Extended parfor syntax passes parallelisation opportunities down:

```
% Powder averaging loop
parfor (n=1:numel(weights),nworkers)
```

```
% Localise the parameter array
localpar=parameters;
```
**% Get the full Hamiltonian at the current orientation H=I+orientation(Q,[alphas(n) betas(n) gammas(n)]); H=(H+H')/2;** Table 1. Scaling behaviour of the parallel propagation algorithms.

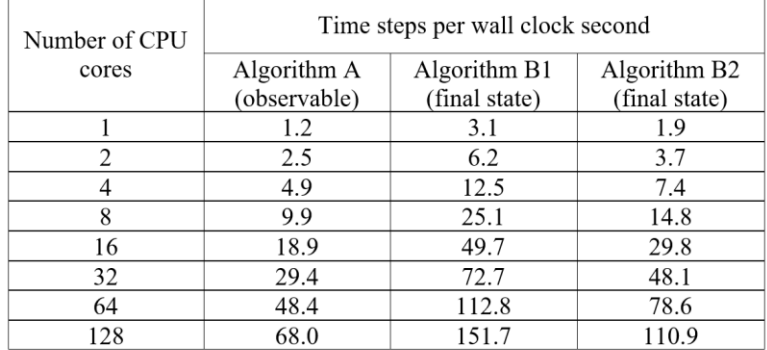

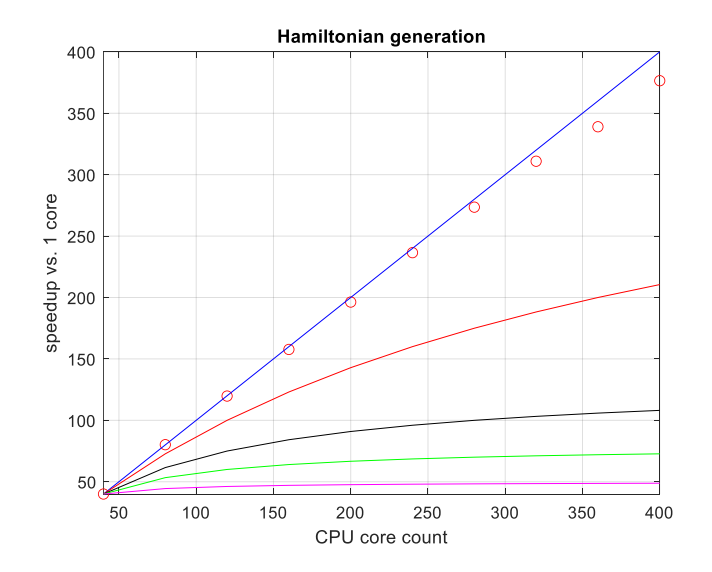

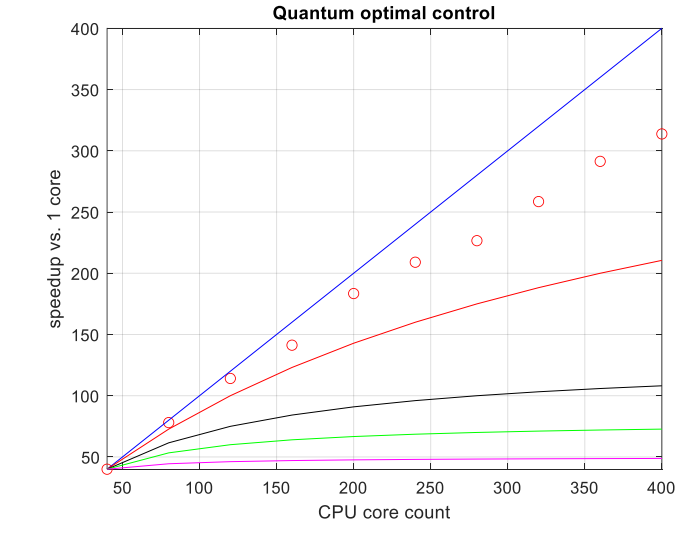

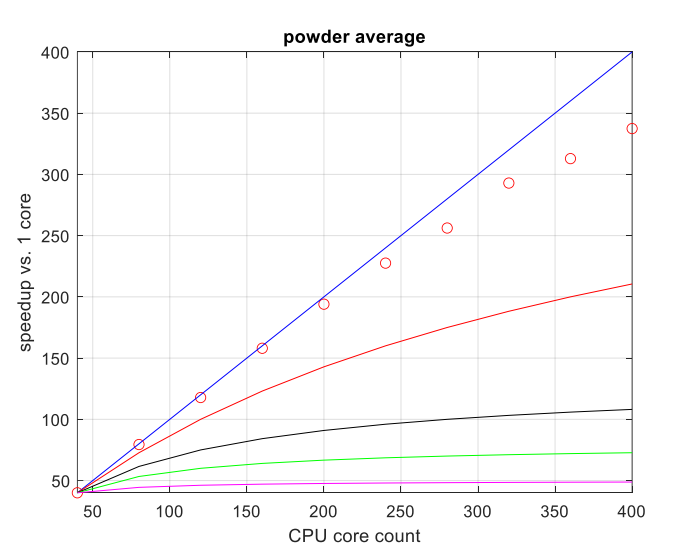

## Writing a MATLAB package

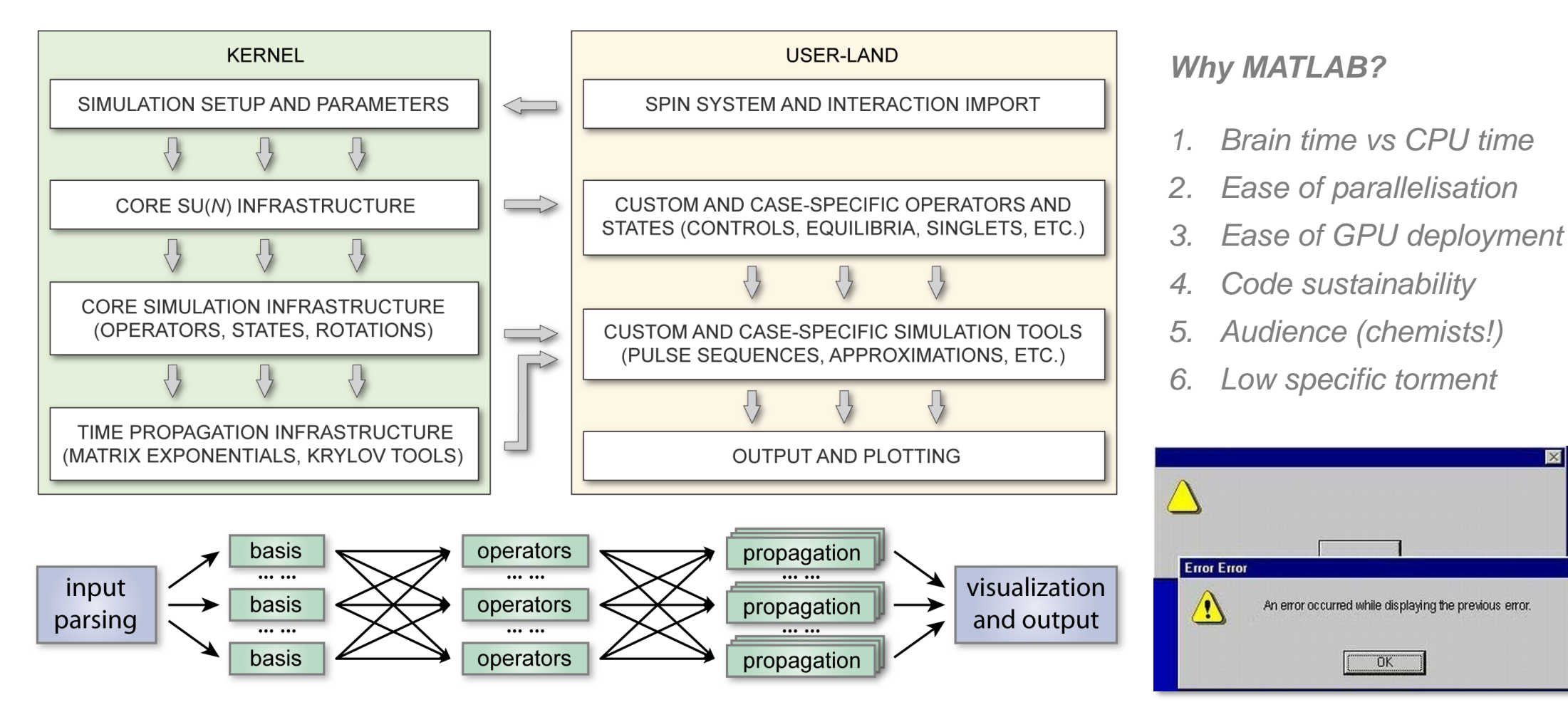

H.J. Hogben, M. Krzystyniak, G.T.P. Charnock, P.J. Hore, I. Kuprov, *Journal of Magnetic Resonance*, 2011, 208(2), 179-194.

Phosphine ligand chemistry

A di-tert-butylphosphine... 22 spins, meaning matrix dimension  $2^{22}$  (very sparse).

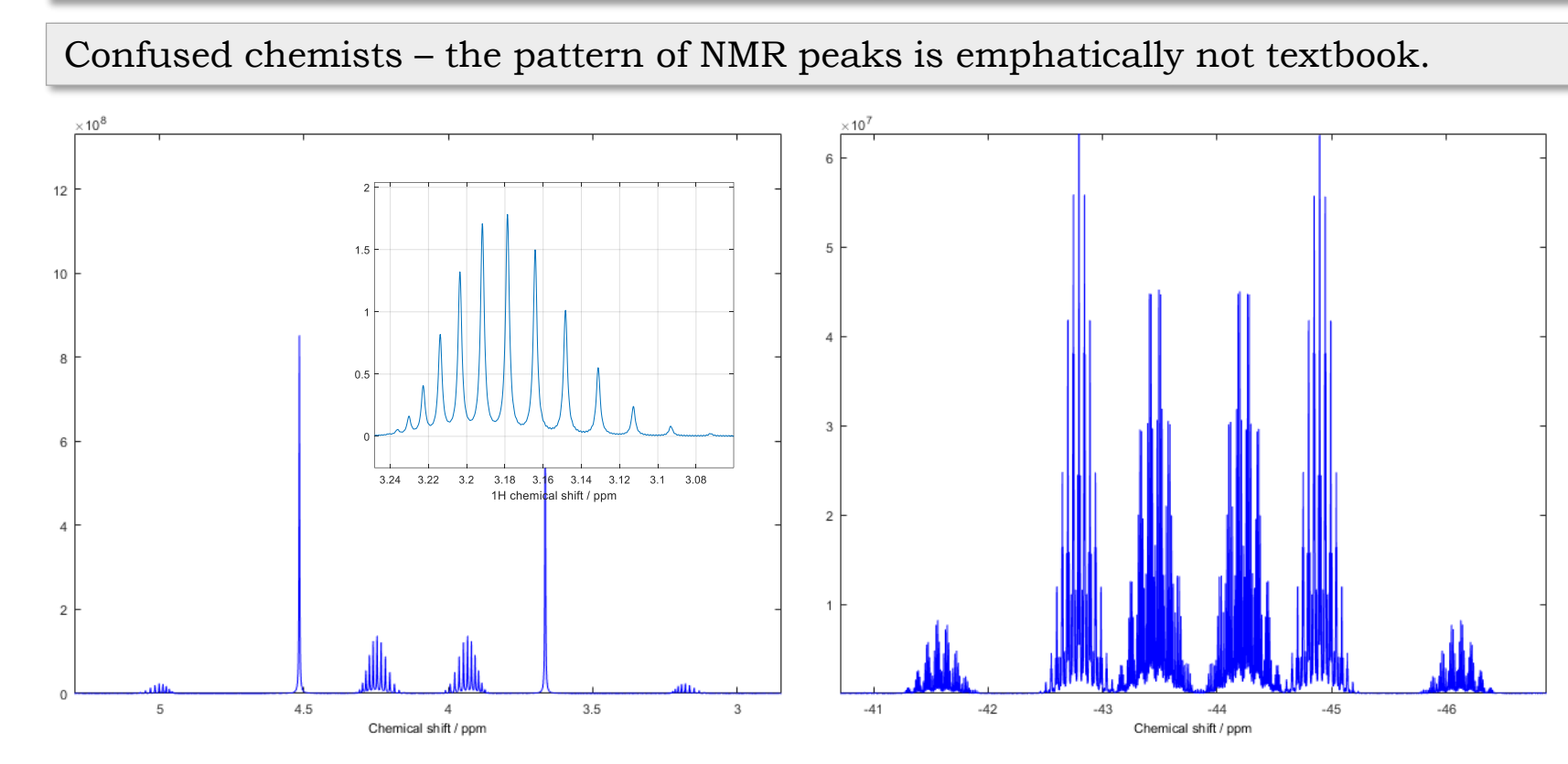

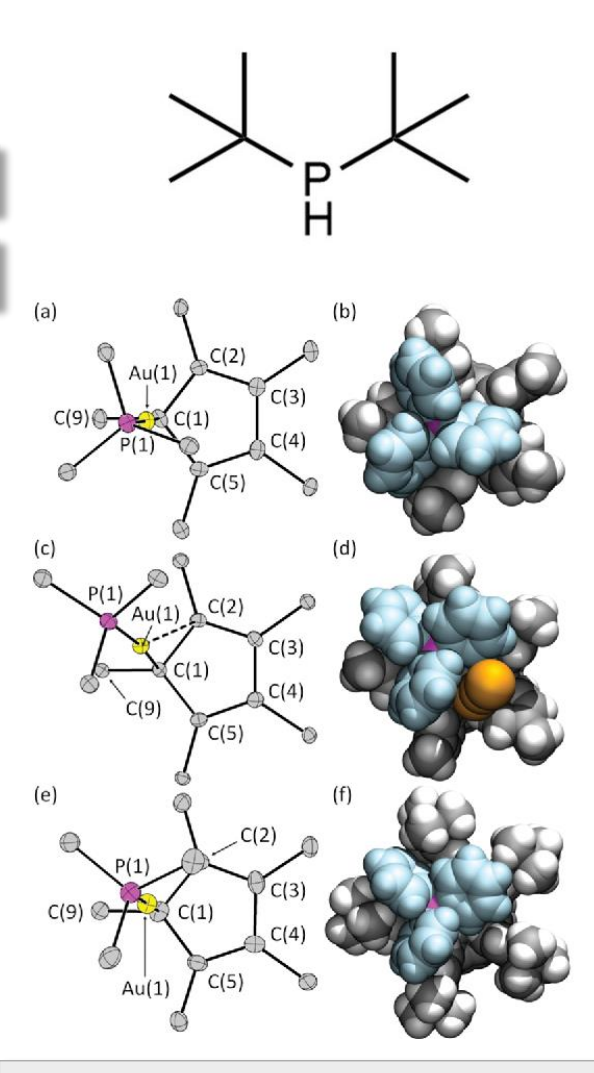

SPMD across 512 cores: 15 minutes, perfect match to the experiment. **Industrial gold extraction**, *etc.* 

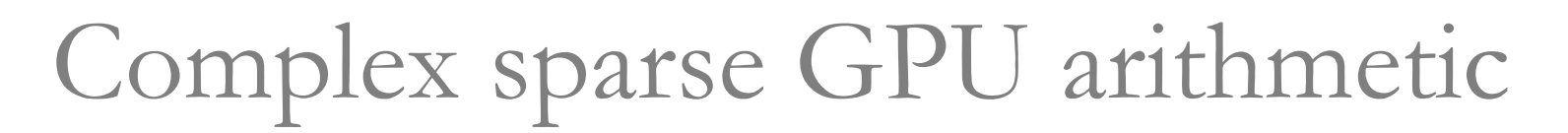

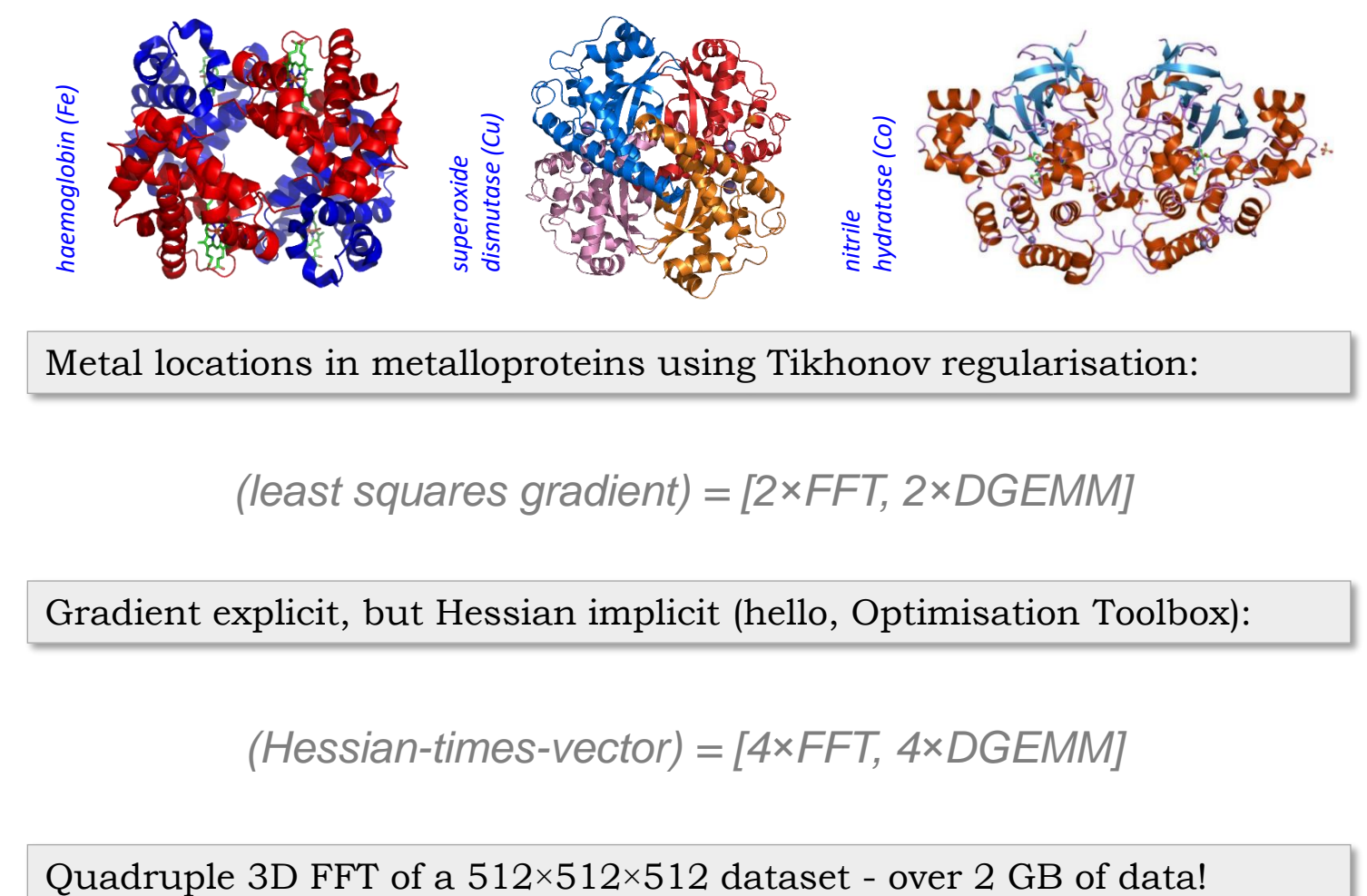

Metal locations in metalloproteins using Tikhonov regularisation:

*(least squares gradient) = [2×FFT, 2×DGEMM]*

Gradient explicit, but Hessian implicit (hello, Optimisation Toolbox):

*(Hessian-times-vector) = [4×FFT, 4×DGEMM]*

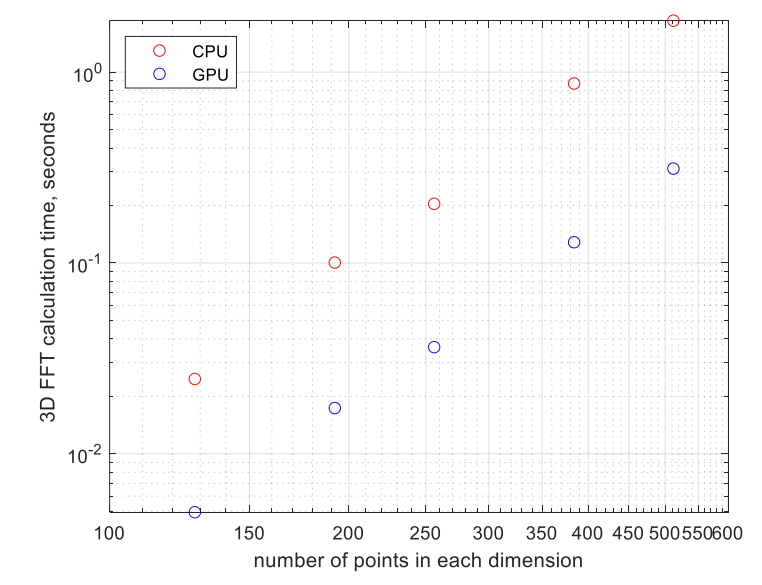

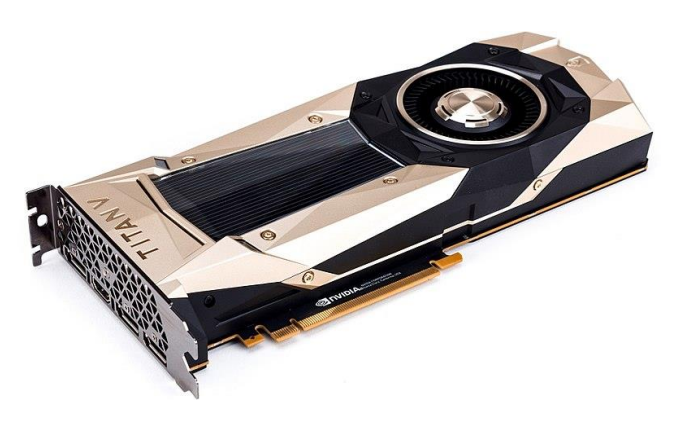

## Complex sparse GPU arithmetic

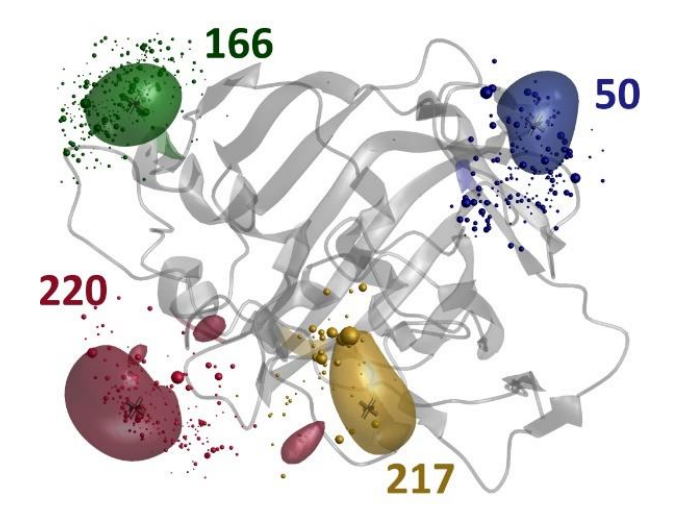

- A module for *Spinach* library: > run time: minutes
- > good match to DEER data
- > sensible match to MD data
- > new use for old PCS data
- > some structural insight

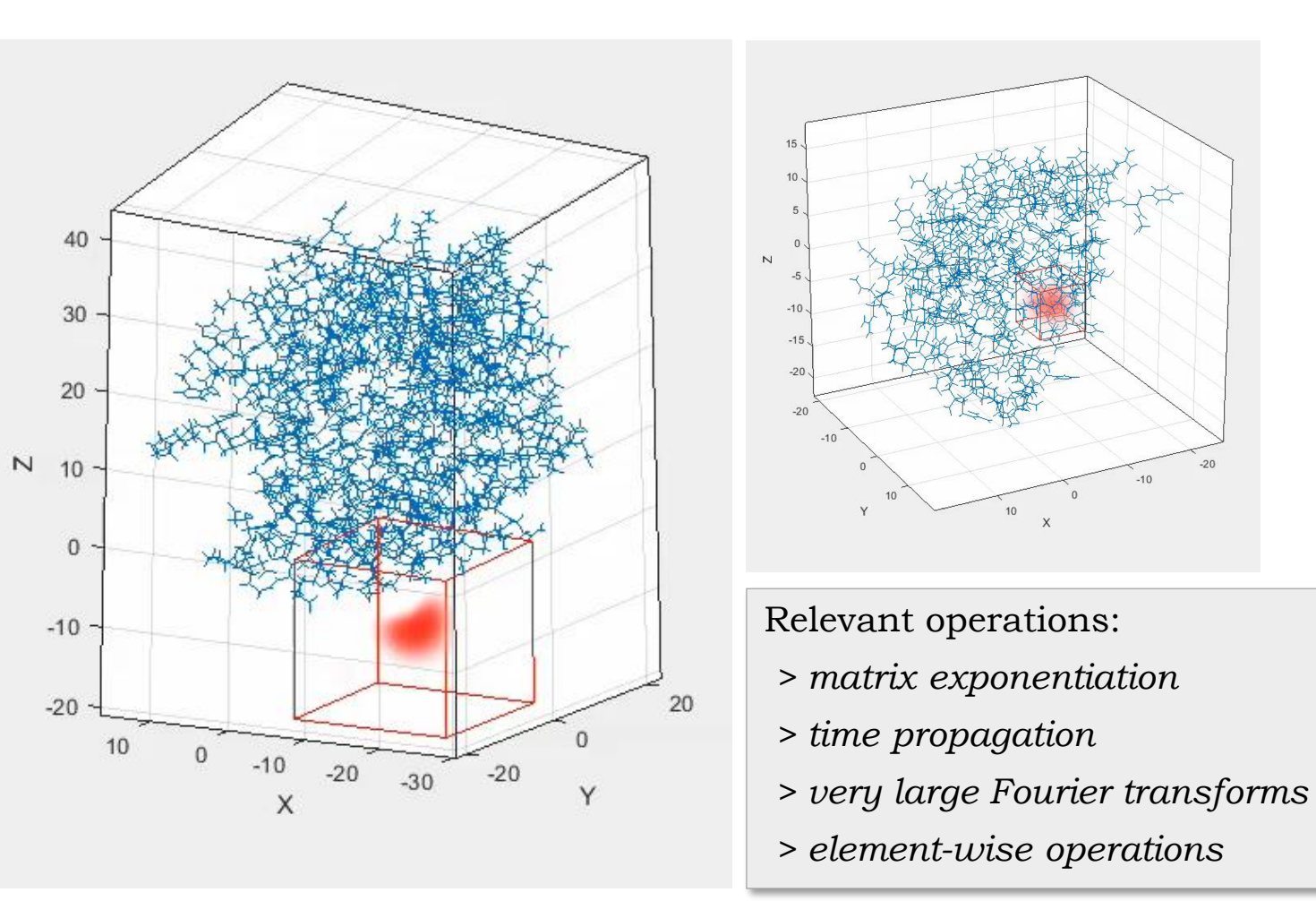

E.A. Suturina, D. Häussinger, K. Zimmermann, L. Garbuio, M. Yulikov, G. Jeschke, I. Kuprov, *Chemical Science*, 2017, 8(4), 2751-2757.

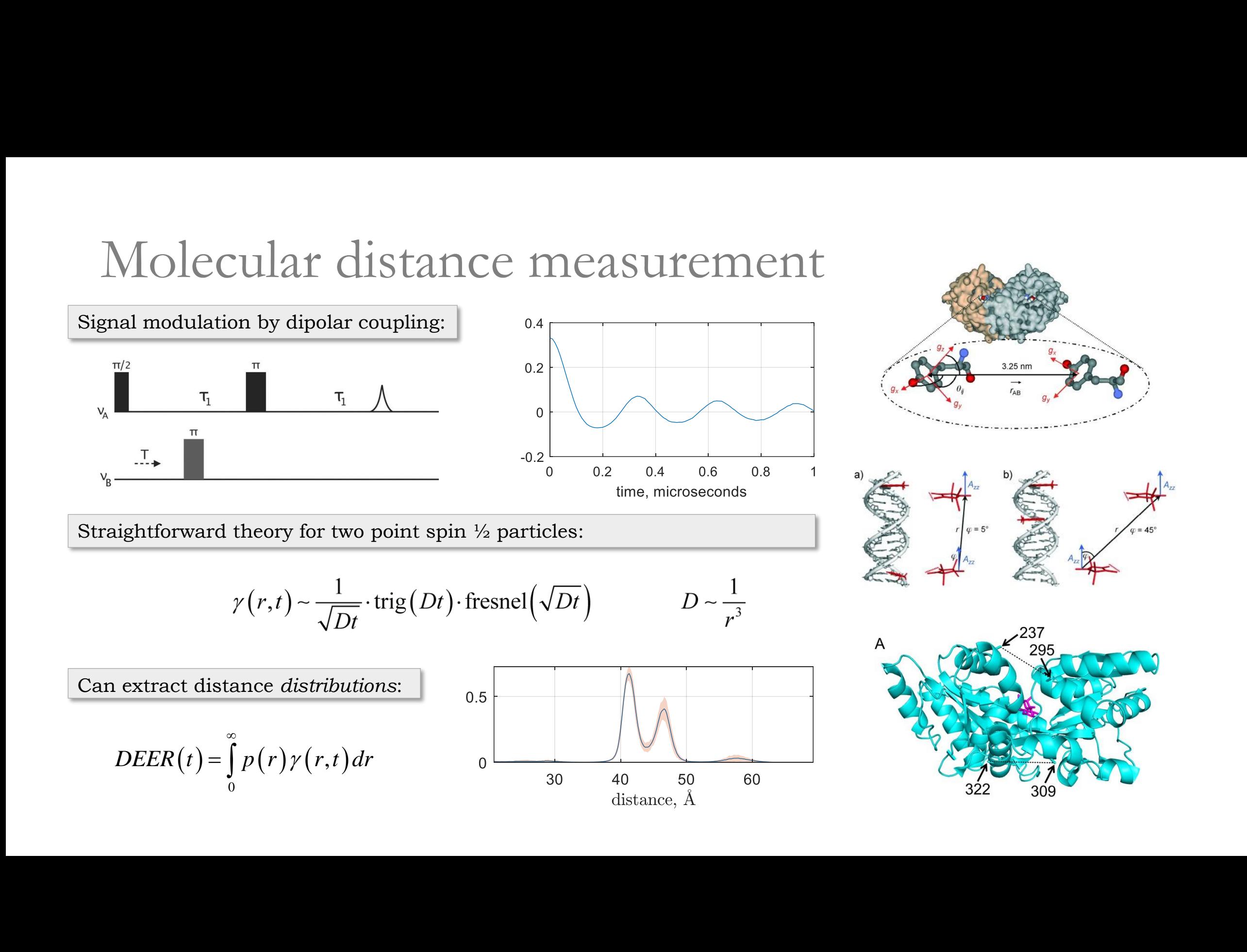

#### Inverse QM with neural nets

Neural networks are surprisingly good at getting distance distributions:

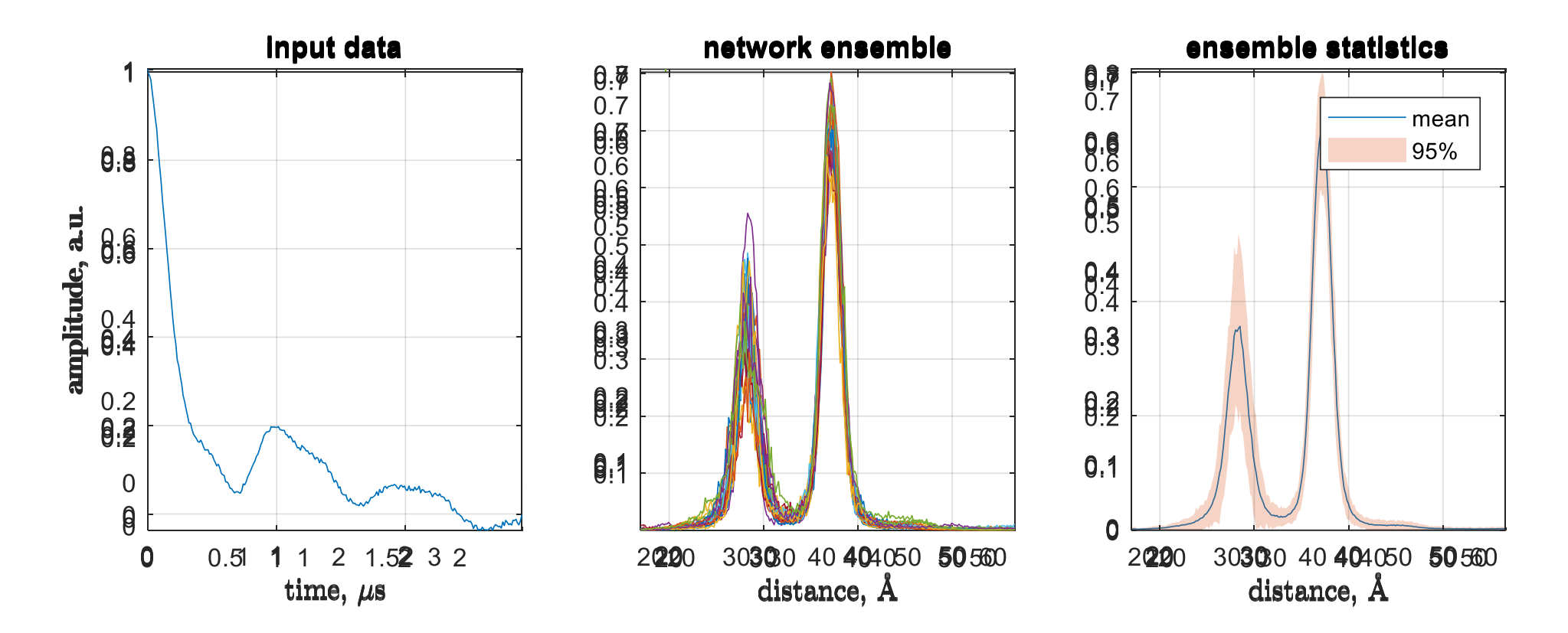

*10 hours of unattended training vs. 10 years of programming!*

### Philosophical matters…

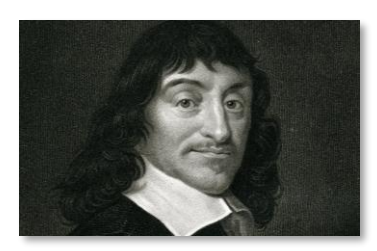

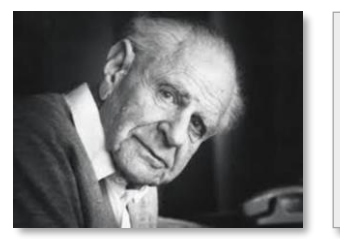

We managed to find out how a two-layer DEERNet works…

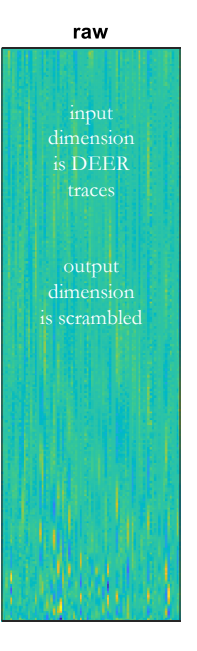

A black box neural network is not compatible with Descartes/Popper framework of science!

issues: *interpretability* and *trust*

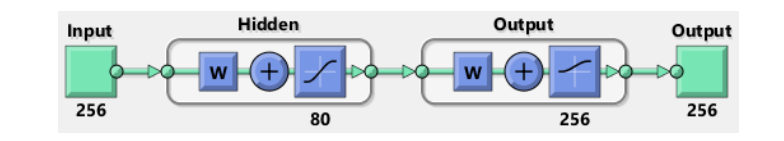

The net spontaneously evolved:

- 1. A bandpass filter *vs* the noise
- 2. A notch filter *vs* the baseline
- 3. A frequency axis rectifier from cubic to linear:  $\omega \sim 1/r^3$  in DEER, but the plot is linear.

All packed into a single linear (!) transform in one (!!) layer.

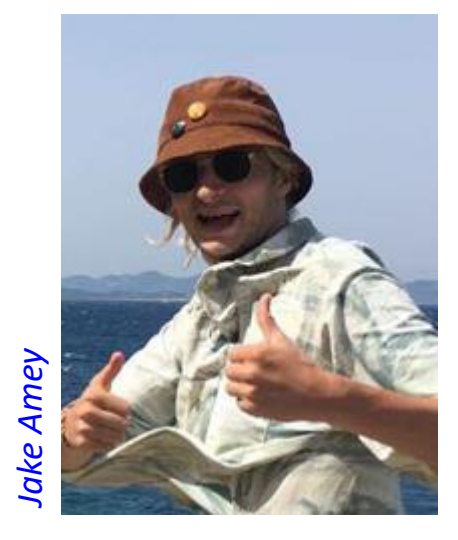

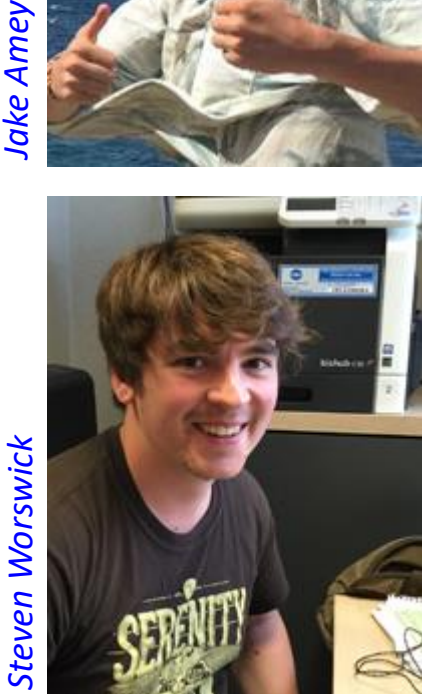

#### Summary

- Simulations in spin physics are stupidly hard!
- They can be done with some tensor algebra tricks...
- …but you need a language that understands tensor structures!
- …which chemists know how to use
- …that is compatible with version control
- …and of which there is only one dialect.

## Acknowledgements

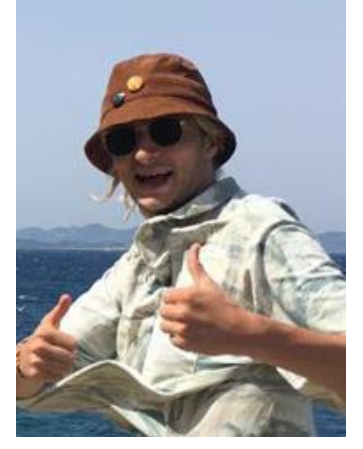

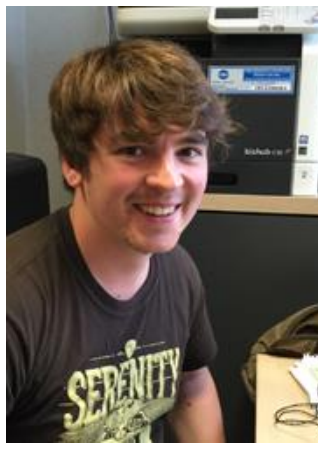

*Jake Amey Steven Worswick Gunnar Jeschke*

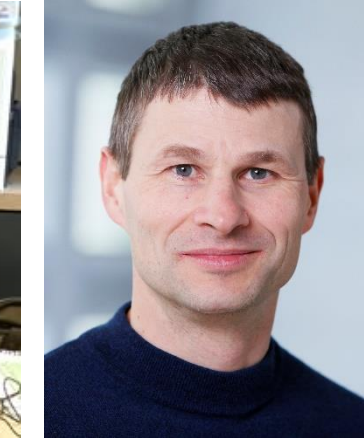

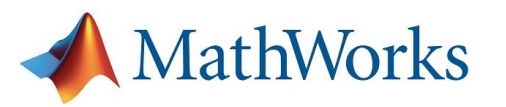

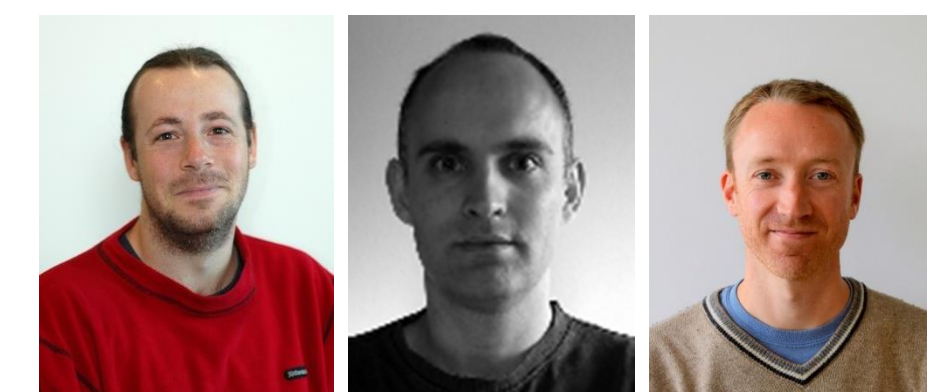

*Jos Martin Edric Ellis Joss Knight*

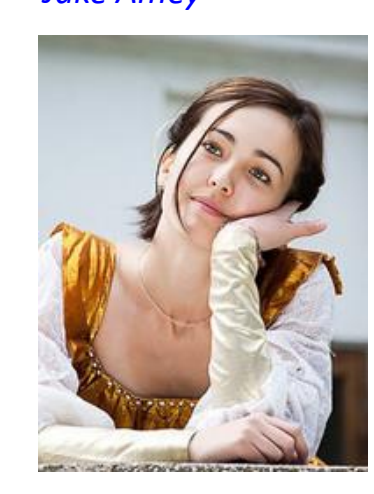

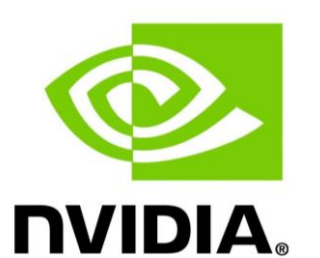

The Leverhulme Trust

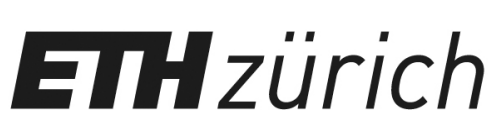

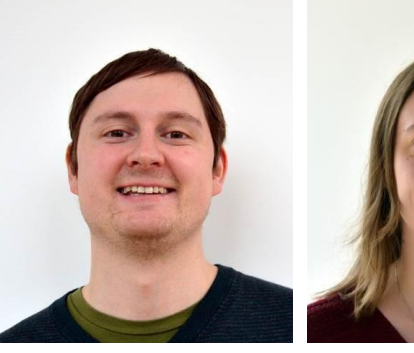

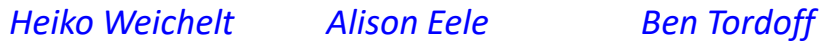

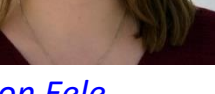

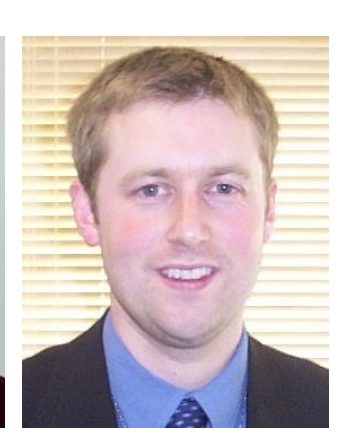

*Liza Suturina*